# Introdução à Visualização

SCC5836 – Visualização Computacional

Prof. Fernando V. Paulovich <http://www.icmc.usp.br/~paulovic> *paulovic@icmc.usp.br*

Instituto de Ciências Matemáticas e de Computação (ICMC) Universidade de São Paulo (USP)

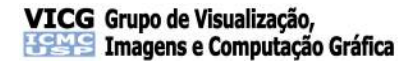

# Sumário

#### **[Motivação](#page-1-0)**

#### **[Introdução](#page-11-0)**

- [O que é Visualização](#page-12-0)
- [História da Visualização](#page-26-0)
- [Visualização nos Dias Atuais](#page-36-0)
- [Relacionamento entre Visualização e outros Campos](#page-44-0)
- **[O Processo de Visualização](#page-46-0)**
- [Scatterplots](#page-61-0)
- <span id="page-1-0"></span>[Papel do Usuário](#page-72-0)

#### **[Referências](#page-76-0)**

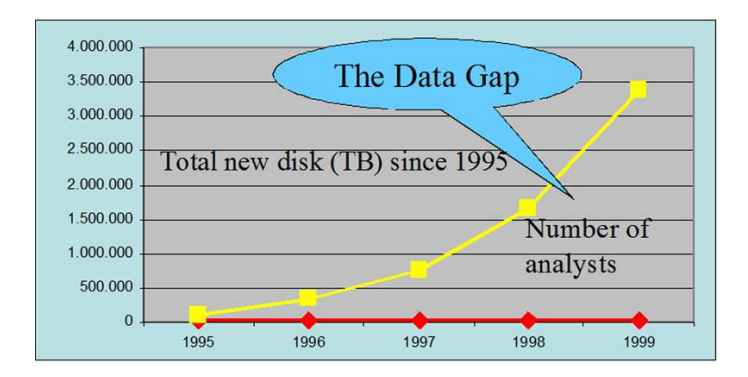

A informação vem crescendo 30% ao ano **[Tan et. al, 2005]**

- Em 2007 existiam cerca de 30 milhões de câmeras de vigilância somente nos EUA
	- Mais de 4 bilhões de horas de vídeo toda semana **[J. Vlahos, 2008]**

- Em 2007 existiam cerca de 30 milhões de câmeras de vigilância somente nos EUA
	- Mais de 4 bilhões de horas de vídeo toda semana **[J. Vlahos, 2008]**
- Em 2002, 5 exabytes de nova informação impressa, magnética e ótica foi produzida
	- Equivalente a 37,000 cópias de todos os 7 milhões de livros da Biblioteca do Congresso americano **[Lyman & Hal, 2003]**

- Em 2007 existiam cerca de 30 milhões de câmeras de vigilância somente nos EUA
	- Mais de 4 bilhões de horas de vídeo toda semana **[J. Vlahos, 2008]**
- Em 2002, 5 exabytes de nova informação impressa, magnética e ótica foi produzida
	- Equivalente a 37,000 cópias de todos os 7 milhões de livros da Biblioteca do Congresso americano **[Lyman & Hal, 2003]**

Na média, atualmente uma pessoa em uma grande companhia troca cerca de 177 mensagens por dia **[Tanaka, 1998]**

- Em 2007 existiam cerca de 30 milhões de câmeras de vigilância somente nos EUA
	- Mais de 4 bilhões de horas de vídeo toda semana **[J. Vlahos, 2008]**
- Em 2002, 5 exabytes de nova informação impressa, magnética e ótica foi produzida
	- Equivalente a 37,000 cópias de todos os 7 milhões de livros da Biblioteca do Congresso americano **[Lyman & Hal, 2003]**

Na média, atualmente uma pessoa em uma grande companhia troca cerca de 177 mensagens por dia **[Tanaka, 1998]**

Uma unica edição do *New York Times* atual contém mais informação do que uma pessoa comum no século 17 teve contato em toda sua vida **[Tanaka, 1998]**

#### Simples! Colete menos dados...

# Simples! Colete menos dados...

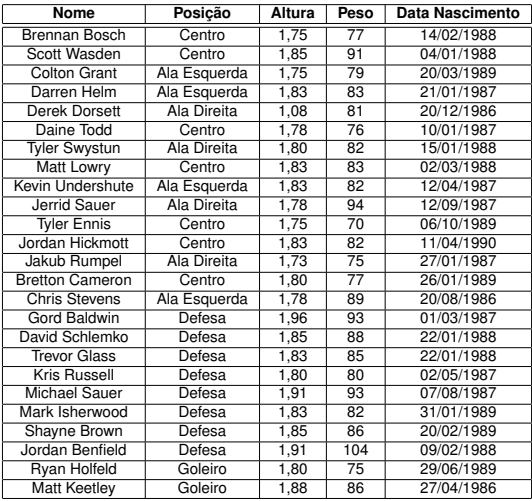

Tabela : Time de hoquei junior do *Medicine Hat Tigers* de 2007 **[Gladwell, 2008]**.

# Simples! Colete menos dados...

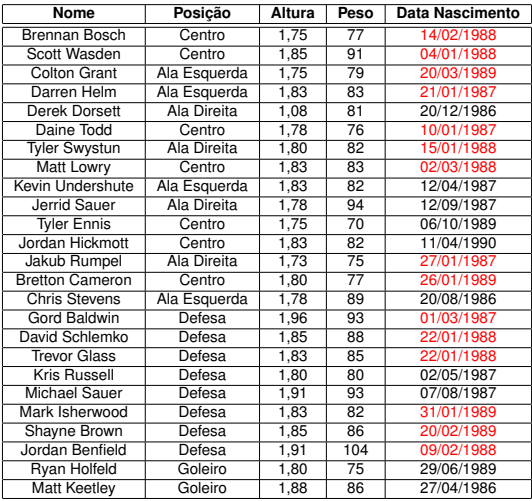

Tabela : Time de hoquei junior do *Medicine Hat Tigers* de 2007 **[Gladwell, 2008]**.

# Como lidar com isso?

# Sumário

#### **[Motivação](#page-1-0)**

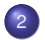

#### <sup>2</sup> [Introdução](#page-11-0)

- [O que é Visualização](#page-12-0)
- [História da Visualização](#page-26-0)
- [Visualização nos Dias Atuais](#page-36-0)
- [Relacionamento entre Visualização e outros Campos](#page-44-0)
- **[O Processo de Visualização](#page-46-0)**
- [Scatterplots](#page-61-0)
- <span id="page-11-0"></span>[Papel do Usuário](#page-72-0)

#### **[Referências](#page-76-0)**

# Sumário

#### **[Motivação](#page-1-0)**

#### <sup>2</sup> [Introdução](#page-11-0)

#### [O que é Visualização](#page-12-0)

- [História da Visualização](#page-26-0)
- [Visualização nos Dias Atuais](#page-36-0)
- [Relacionamento entre Visualização e outros Campos](#page-44-0)
- **O** Processo de Visualização
- [Scatterplots](#page-61-0)
- <span id="page-12-0"></span>[Papel do Usuário](#page-72-0)

#### **[Referências](#page-76-0)**

# O que é Visualização

"Visualização é a comunicação de informação usando representações gráficas" **[Ward et al., 2010]**

# O que é Visualização

"Visualização é a comunicação de informação usando representações gráficas" **[Ward et al., 2010]**

- Uma **única imagem** pode conter uma **grande quantidade de informação** e ser interpretada muito mais rapidamente que texto
	- **Interpretação de imagens** é realizada **paralelamente** no sistema perceptual, texto é sequencial (leitura)
	- Imagem também independe da linguagem

# O que é Visualização

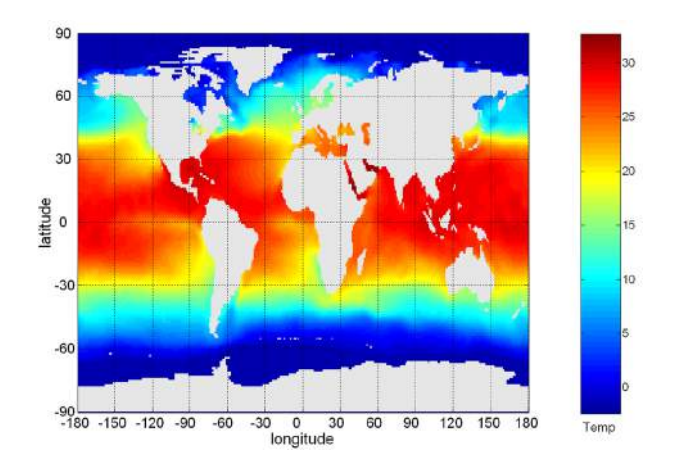

Figura : 10.000 medidas de temperatura da superfície do oceano são resumidas em uma única figura.

# Visualização no Dia-a-Dia

**Visualização** já vem sendo empregada em diversas atividades em **substituição** à divulgação de **informação** de forma **verbal ou escrita**

# Visualização no Dia-a-Dia

**Visualização** já vem sendo empregada em diversas atividades em **substituição** à divulgação de **informação** de forma **verbal ou escrita**

#### Atividades regulares

- Mapas de trem e metrô
- Mapa de de uma região para determinar rota
- Gráficos explicativos em jornais e revistas
- Gráficos de previsão do tempo
- **· Imagens de tomógrafos computadorizados**
- Manuais de instrução para montagem de móveis, bicicletas, etc.
- **•** Atividades industriais
	- Análise do mercado de ações
	- Desenhos de engenharia mecânica e civil
	- Diagnóstico de câncer de mama
	- Simulação de processos complexos

- Qual o efeito da apresentação dos dados em tomadas de decisão
	- Pode modificar uma decisão?
	- Existe alguma representação melhor com maior influência?

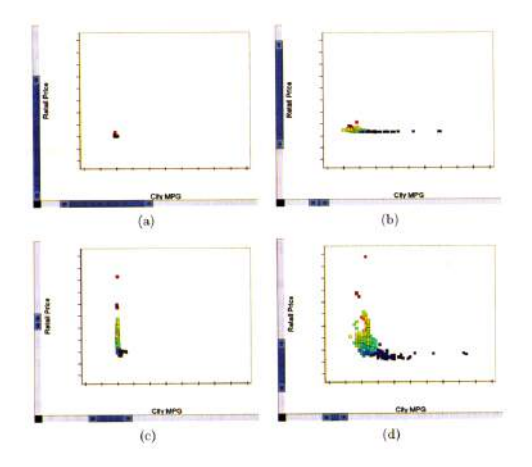

Figura : Mesmo conjunto de dados desenhado usando diferentes escalas é percebido de forma diferente. (a) escala uniforme em *x* e *y*. (b) escala maior em *y*. (c) escala maior em *x*. (d) escala determinada pelas faixas de *x* e *y*.

Diferentes formas de apresentação dos dados tem grande impacto no resultado obtido!

Diferentes formas de apresentação dos dados tem grande impacto no resultado obtido!

#### Estudo de Caso: Comparação de Tratamentos Clínicos

- Comparação de dois tratamentos clínicos para o mesmo problema (convencional e um sendo investigado), um supostamente muito superior ao outro
	- Resultados comparativos reportados por meio de visualizações
	- Decisão a ser tomada era parar os testes após verificar qual o melhor

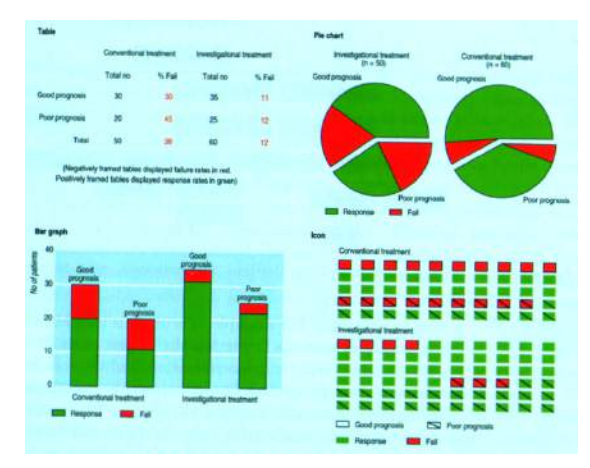

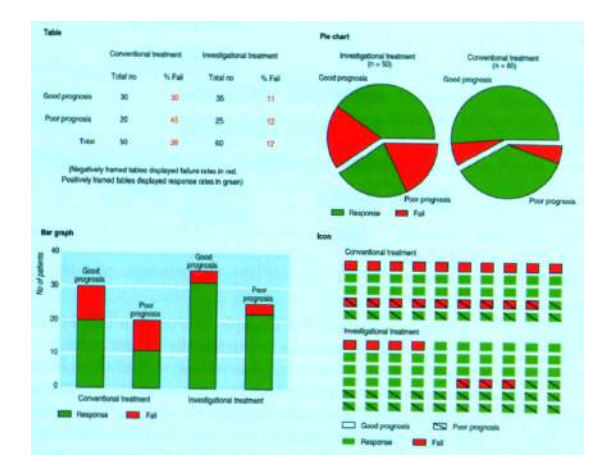

A representação com ícones (inferior direita) foi a representação mais efetiva para a tomada da decisão (82% de acertos). Os gráficos de barra e pizza foram os menos efetivos (56% de acertos).

**Visualização** pode **facilmente expressar** certo tipo de informação que verbalmente é difícil de apresentar

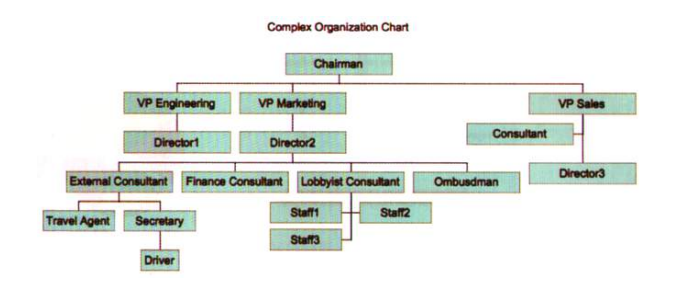

A **importância** está em **interpretar** dados mais **rapidamente** ajudando no processo de descoberta de **conhecimento** e **tomada de decisão**

# Sumário

#### **[Motivação](#page-1-0)**

#### <sup>2</sup> [Introdução](#page-11-0)

[O que é Visualização](#page-12-0)

#### [História da Visualização](#page-26-0)

- [Visualização nos Dias Atuais](#page-36-0)
- [Relacionamento entre Visualização e outros Campos](#page-44-0)
- **[O Processo de Visualização](#page-46-0)**
- [Scatterplots](#page-61-0)
- <span id="page-26-0"></span>[Papel do Usuário](#page-72-0)

#### **[Referências](#page-76-0)**

#### $\bullet$  Pinturas em cavernas datam de mais de 30,000 anos

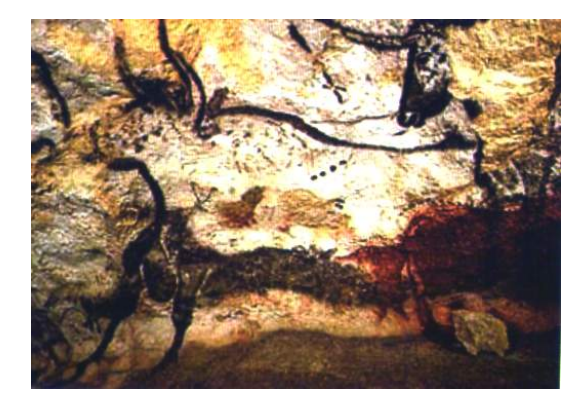

#### Figuras já forma usadas para codificar palavras

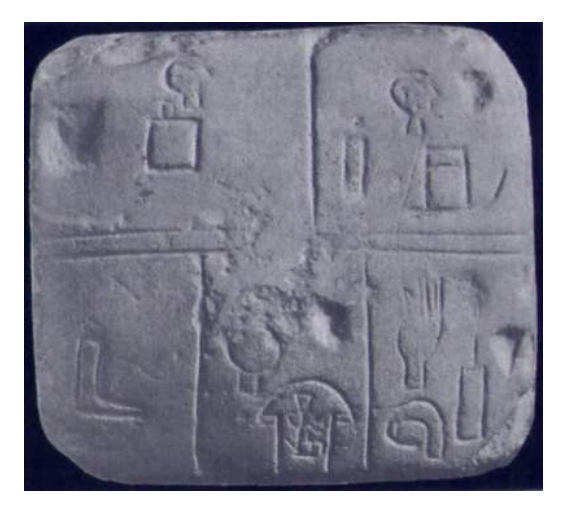

As estradas do império Romano já foram representadas, com as distâncias aproximadas e pontos de interesse

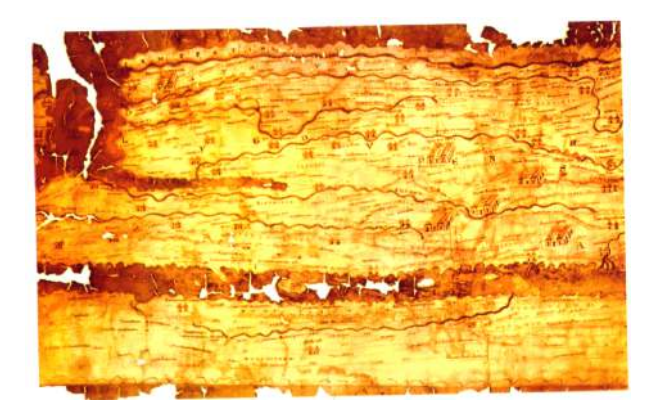

Mapas do mundo já foram desenhados (nesse Jerusalém está no centro do mundo – catedral de Hereford, País de Gales)

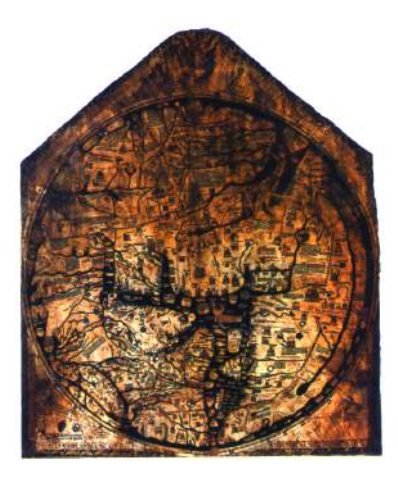

- Mapa de John Snow detalhando as mortes por cólera em 1663 em Londres
	- Mais de 500 mortes verificadas próximo a bomba d'água na *Broad Street*

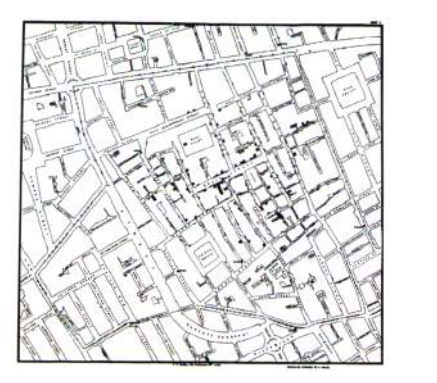

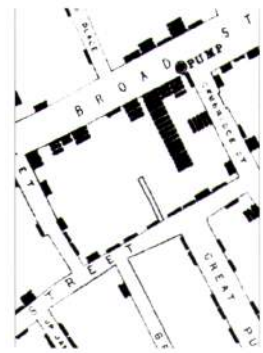

Visualizações de seres temporais existem bem antes de **Descartes** 

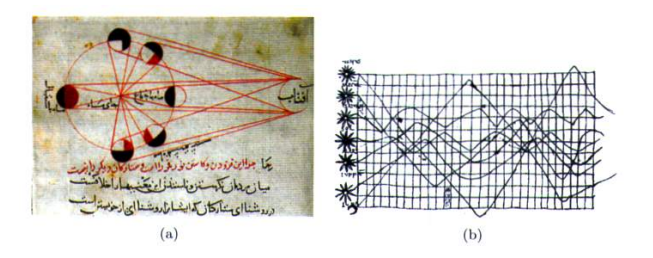

Figura : (a) representação das fases da lua em órbita, ano de 1030. (b) movimentação dos planetas.

- Representações de seres temporais geo-referenciadas são antigas
	- Mapa de Minard sobre a expedição Napoleônica na Rússia (dos 400,000 soldados somente 10,00 retornaram)

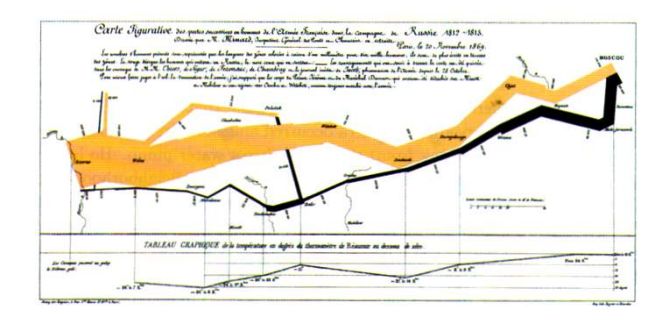

Usar eixos para representar medidas não geoespaciais não é nada novo

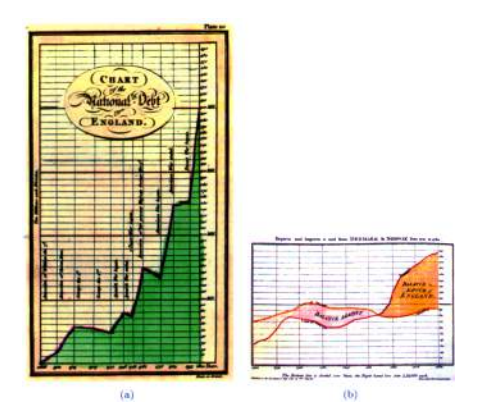

Figura : (a) representação da dívida dos EUA com o tempo. (b) balanço de negociações entre Inglaterra e Noruega/Dinamarca (1786).

Representação das mortes mensais dentro do exército

Em azul, mortes por doenças, em vermelho, mortes por ferimentos (batalha), e preto outras mortes

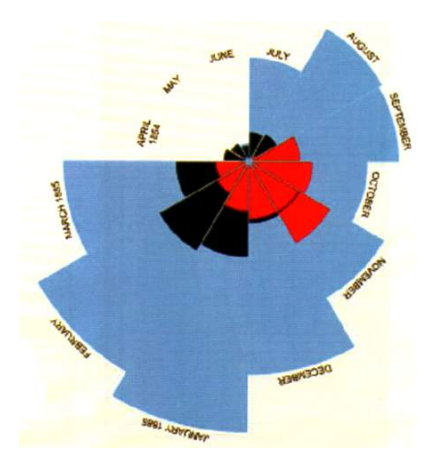
# Sumário

#### **[Motivação](#page-1-0)**

#### <sup>2</sup> [Introdução](#page-11-0)

- [O que é Visualização](#page-12-0)
- [História da Visualização](#page-26-0)

#### [Visualização nos Dias Atuais](#page-36-0)

- [Relacionamento entre Visualização e outros Campos](#page-44-0)
- **[O Processo de Visualização](#page-46-0)**
- [Scatterplots](#page-61-0)
- <span id="page-36-0"></span>[Papel do Usuário](#page-72-0)

#### **[Referências](#page-76-0)**

Visualizações (distorcidas) do mapa dos metrôs são bastante utilizadas

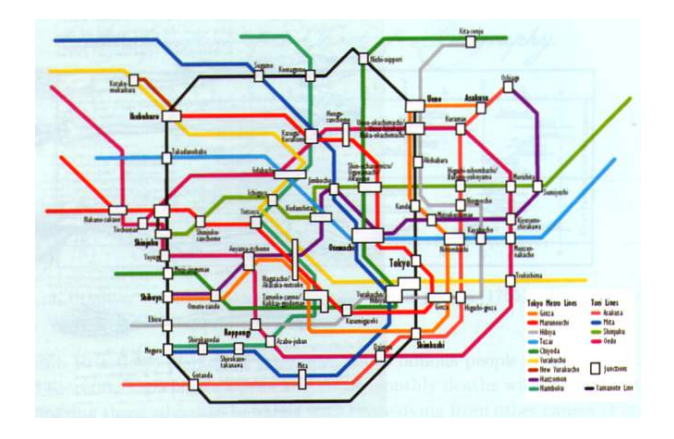

As distorções em um mapa (projeção 3D em 2D) são pequenas por considerarem pequenas áreas

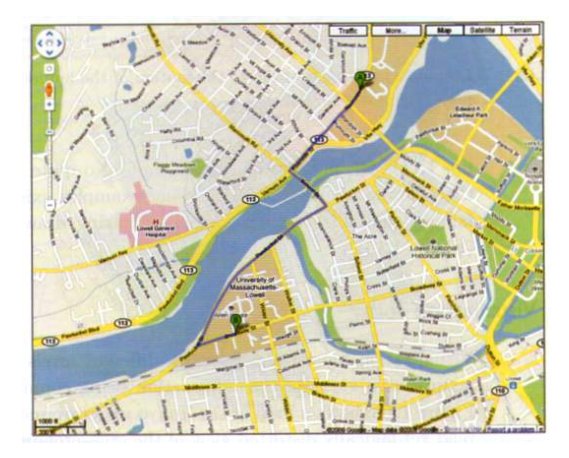

Uma declaração como "a média da *Dow Jones* cresceu hoje 125 pontos" dá uma informação exata, enquanto o gráfico das médias retorna diversos pedaços de informação imprecisa

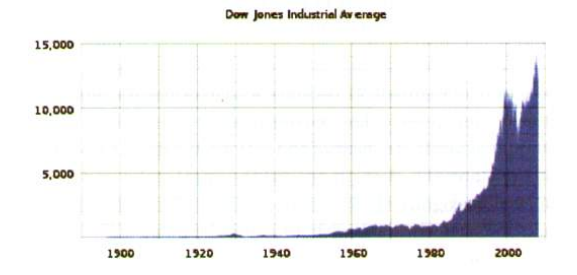

É simples interpretar dados complexos com visualização como eletrocardiogramas

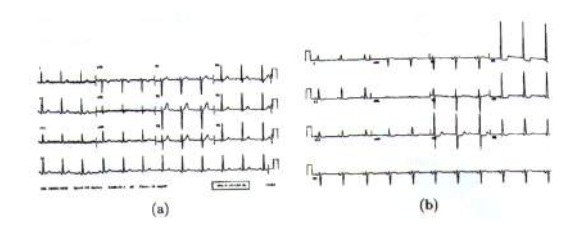

Figura : (a) eletrocardiograma de um paciente adulto. (b) eletrocardiograma de um paciente com 83 anos e problemas no coração.

Visualização permite que facilmente sejam localizados valores espúrios, tendências e padrões difíceis de serem capturados com análises estatísticas

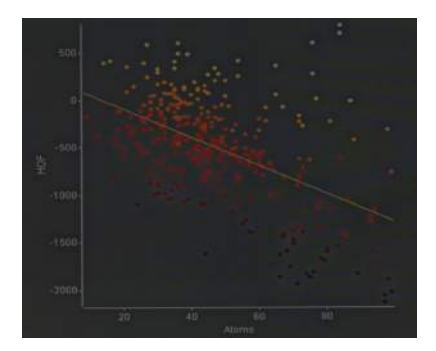

Figura : Análise da ação de leveduras (fermento). HOF indica calor de formação.

#### Visualização pode representar dados bastante complexos

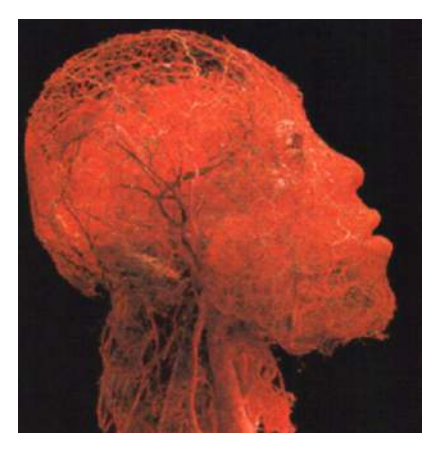

Figura : Configuração de veias na cabeça e cérebro

#### Visualização pode representar dados bastante complexos

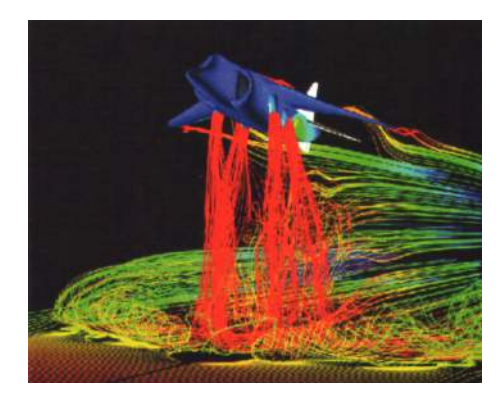

Figura : Simulação da vazão do ar gerado por um avião na hora da decolagem.

# Sumário

#### **[Motivação](#page-1-0)**

#### <sup>2</sup> [Introdução](#page-11-0)

- [O que é Visualização](#page-12-0)
- [História da Visualização](#page-26-0)
- [Visualização nos Dias Atuais](#page-36-0)

#### [Relacionamento entre Visualização e outros Campos](#page-44-0)

- **[O Processo de Visualização](#page-46-0)**
- [Scatterplots](#page-61-0)
- <span id="page-44-0"></span>[Papel do Usuário](#page-72-0)

#### **[Referências](#page-76-0)**

# Diferença entre Computação Gráfica e Visualização

- **Visualização** é a aplicação de gráficos para **apresentar dados** mapeando os mesmos em **primitivas gráficas** na tela
	- Computação gráfica se resume a síntese de imagens

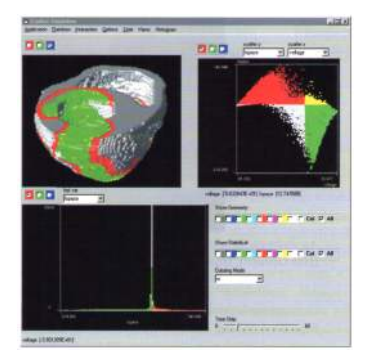

Figura : Visualização de um coração onde parâmetros extra são apresentados, difíceis de serem representados em um modelo 3D.

# Sumário

#### **[Motivação](#page-1-0)**

#### <sup>2</sup> [Introdução](#page-11-0)

- [O que é Visualização](#page-12-0)
- [História da Visualização](#page-26-0)
- [Visualização nos Dias Atuais](#page-36-0)
- [Relacionamento entre Visualização e outros Campos](#page-44-0)

#### [O Processo de Visualização](#page-46-0)

- [Scatterplots](#page-61-0)
- <span id="page-46-0"></span>[Papel do Usuário](#page-72-0)

#### **[Referências](#page-76-0)**

# O Processo de Visualização

- O processo de visualização é caracterizado por definir um **mapeamento dos dados para elementos gráficos**, que são então desenhados na tela
	- **Interação** também tem papel importante nesse processo
	- Visualização pode ser parte de um processo maior (**descoberta de conhecimento**)

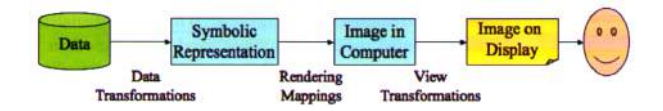

Figura : Processo de visualização genérico/abstrato.

## Pipeline de Computação Gráfica

O pipeline de **Computação Gráfica** visa apenas a **formação de imagens**

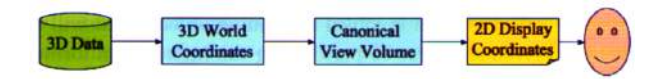

Figura : Tipico pipeline de computação gráfica.

## Pipeline de Visualização

- Embora similar, o **pipeline de visualização** apresenta diferentes estágios
	- Modelagem dos dados
	- Seleção dos dados
	- Mapeamento visual dos dados
	- Definição dos parâmetros de cena
	- Geração da visualização

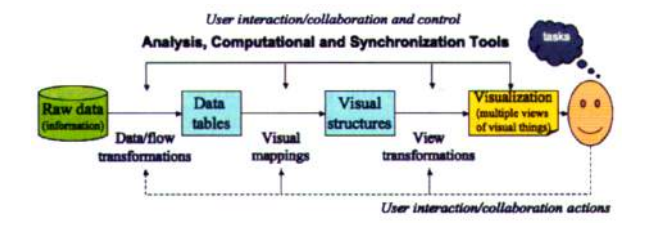

Figura : Um exemplo de pipeline de visualização.

#### Pipeline de Descoberta de Conhecimento

- **Descoberta de conhecimento** (também chamada de Mineração de Dados) também é definida como um **pipeline** e inclui os seguintes passos
	- **o** Dados
	- Integração, limpeza, armazenamento e seleção dos dados
	- Mineração dos dados
	- Avaliação de padrões
	- Visualização (dos resultados)

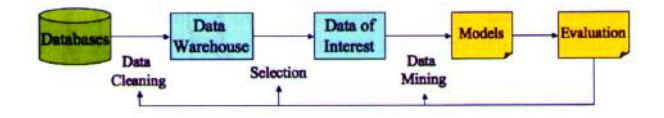

Na visualização, um **aspecto crítico** são as **habilidades e limitações do sistema visual humano**

Beleza dos gráficos é importante, mas **ambiguidades** (ou ilusões) devem ser **evitadas** em ambientes de tomada de decisão

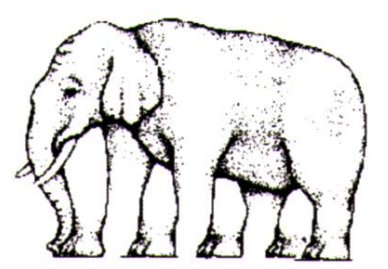

Figura : Quantas pernas?

<http://www.ritsumei.ac.jp/~akitaoka/index-e.html>

- **Artefatos visuais** podem ser criados: cuidado para **não mapear** uma variável em um atributo gráfico que temos **habilidade limitada** para controlar ou quantificar
	- Texturas são ruins para representar valores numéricos

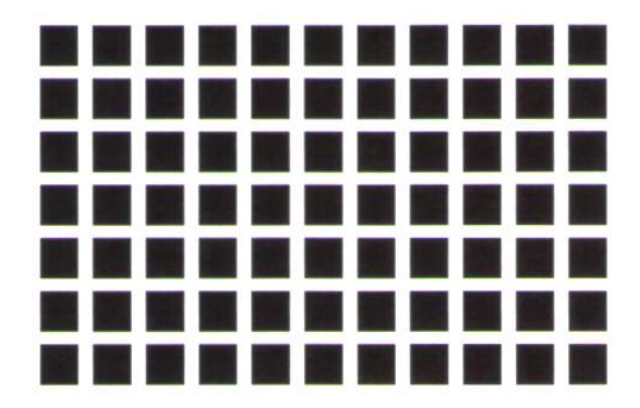

- O sistemas perceptual humano **processa dados** de várias formas
	- **Processo pre-atentivo**: sistema de alta-performance que rapidamente identifica diferenças em, por exemplo, cor e textura

- O sistemas perceptual humano **processa dados** de várias formas
	- **Processo pre-atentivo**: sistema de alta-performance que rapidamente identifica diferenças em, por exemplo, cor e textura

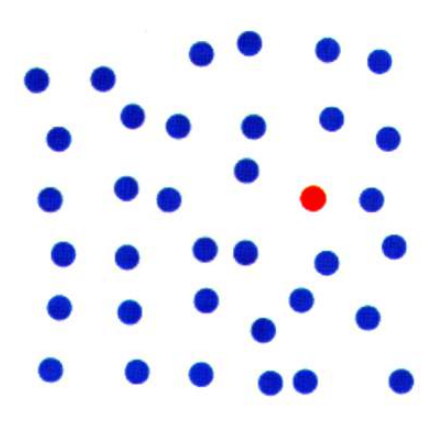

- O sistemas perceptual humano **processa dados** de várias formas
	- **Processo pre-atentivo**: sistema de alta-performance que rapidamente identifica diferenças em, por exemplo, cor e textura

- O sistemas perceptual humano **processa dados** de várias formas
	- **Processo pre-atentivo**: sistema de alta-performance que rapidamente identifica diferenças em, por exemplo, cor e textura

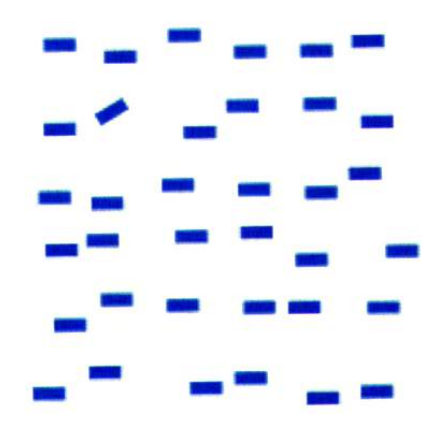

Porém, alguns padrões precisam de atenção para serem identificados

Porém, alguns padrões precisam de atenção para serem identificados

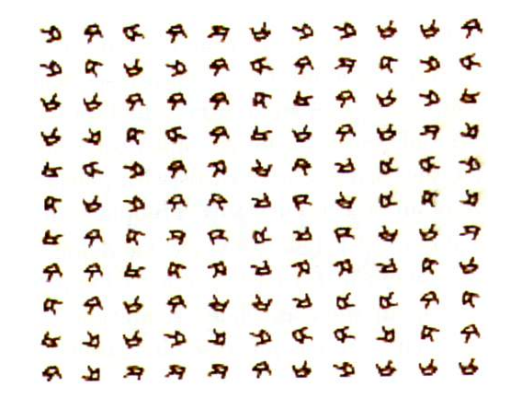

Porém, alguns padrões precisam de atenção para serem identificados

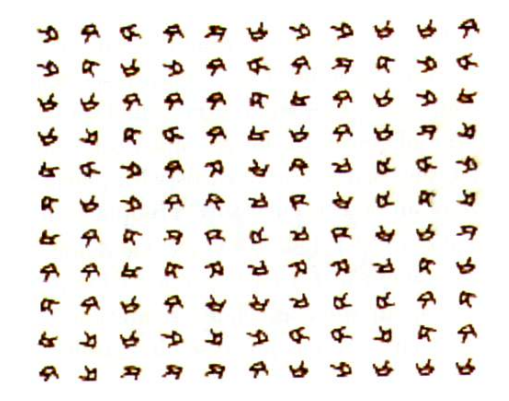

Existe um quadrado de R's com orientação contrária

O entendimento do que é possível perceber visualmente é de extrema importância em visualização

Segundo a *Gestalt School of Psychology* as leis pelas quais percebemos padrões são

- Proximidade
- **•** Similaridade
- **•** Continuidade
- **e** Fechamento
- **•** Simetria
- Plano de fundo
- Plano de frente
- Tamanho

# Sumário

#### **[Motivação](#page-1-0)**

#### <sup>2</sup> [Introdução](#page-11-0)

- [O que é Visualização](#page-12-0)
- [História da Visualização](#page-26-0)
- [Visualização nos Dias Atuais](#page-36-0)
- [Relacionamento entre Visualização e outros Campos](#page-44-0)
- **[O Processo de Visualização](#page-46-0)**

#### • [Scatterplots](#page-61-0)

<span id="page-61-0"></span>[Papel do Usuário](#page-72-0)

#### **[Referências](#page-76-0)**

- Uma das visualizações mais antigas desenvolvidas
	- Dois atributos são comparados mapeando cada instância de dados em um gráfico, podendo outros serem mapeados para cor e tamanho desse

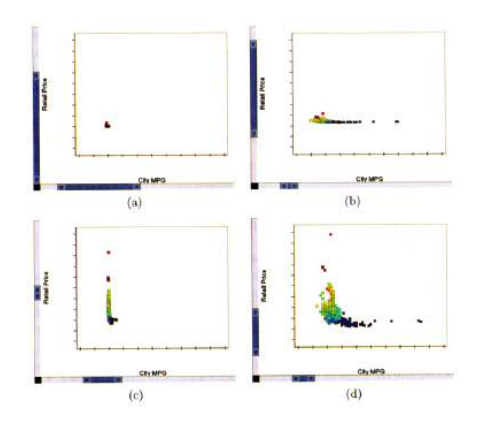

#### Estudo de Caso

#### Conjunto de dados sobre carros e caminhões contendo 428 veículos

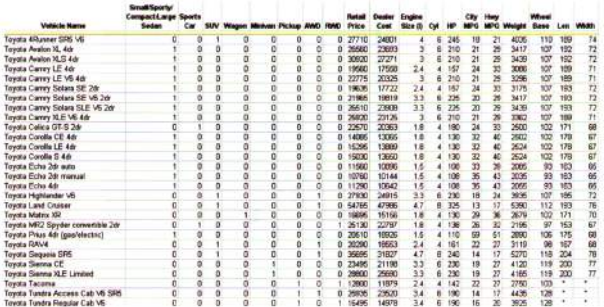

Figura : Somente os veículos Toyota (28 instâncias).

#### **Perguntas**

- Qual a relação entre o modelo do veículo e o consumo de combustível?
- O preço de vendo está relacionado a performance do carro (menor consumo)?
- Veículos não americanos consomem mais que de outras nacionalidades?

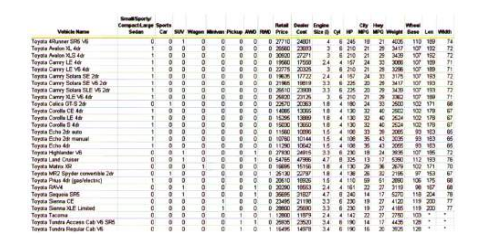

Figura : Somente os veículos Toyota (28 instâncias).

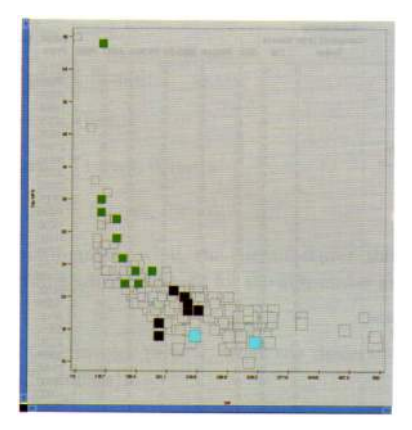

Figura : Scatterplot comparando a potência dos carros Toyota versos o consumo na cidade. A classe do veículo (esporte, minivan, pickup, etc.) é mapeada para cor.

Selecionando outro tipo de carro o padrão de relacionamento linear entre potência e consumo se mantém?

Selecionando outro tipo de carro o padrão de relacionamento linear entre potência e consumo se mantém?

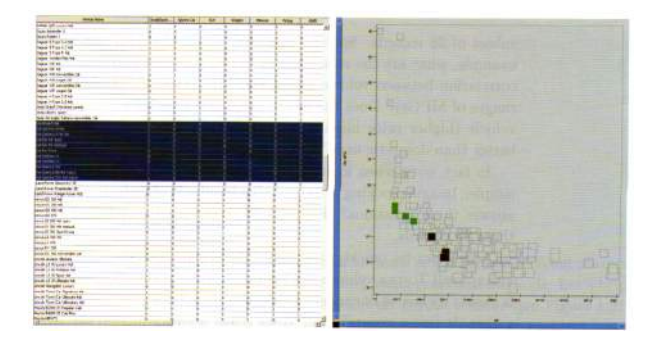

Figura : Scatterplot para veículos Kia. A relação linear também é mantida.

- Formamos uma hipótese: potência é inversamente proporcional a consumo em carros não-americanos
	- Essa precisa ser confirmada

- Formamos uma hipótese: potência é inversamente proporcional a consumo em carros não-americanos
	- Essa precisa ser confirmada

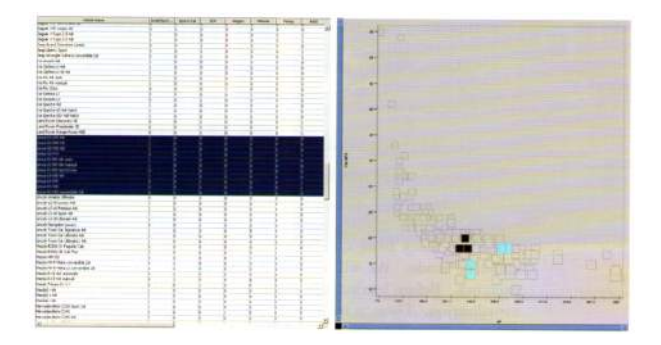

Figura : Scatterplot para veículos Lexus. A hipótese não é validada.

- Considerando todo o conjunto de dados:
	- As tendências encontradas nos sub-conjuntos se mantém?
	- Quantas instâncias tem valores não preenchidos?
	- O que pode ser dito dos valores não preenchidos?
	- O que se pode dizer dos dados como um todo (tendências, grupos, etc.)?

- Considerando todo o conjunto de dados:
	- As tendências encontradas nos sub-conjuntos se mantém?
	- Quantas instâncias tem valores não preenchidos?
	- O que pode ser dito dos valores não preenchidos?
	- O que se pode dizer dos dados como um todo (tendências, grupos, etc.)?

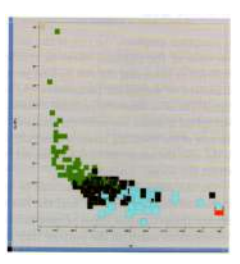

Figura : Scatterplot de todos os veículos.
# Sumário

## **[Motivação](#page-1-0)**

### <sup>2</sup> [Introdução](#page-11-0)

- [O que é Visualização](#page-12-0)
- [História da Visualização](#page-26-0)
- [Visualização nos Dias Atuais](#page-36-0)
- [Relacionamento entre Visualização e outros Campos](#page-44-0)
- **[O Processo de Visualização](#page-46-0)**
- [Scatterplots](#page-61-0)
- <span id="page-72-0"></span>[Papel do Usuário](#page-72-0)

## **[Referências](#page-76-0)**

# Papel do Usuário

- A visualização pode ser executada para diferentes fins
	- **Exploração**: usuário tem os dados e quer verificar certas características
	- **Confirmação**: existe uma hipótese sobre alguma característica e o usuário quer confirmá-la
	- **Apresentação**: apresentar algum conceito ou conjunto de fatos a um público

# Sumário

## **[Motivação](#page-1-0)**

### **[Introdução](#page-11-0)**

- [O que é Visualização](#page-12-0)
- [História da Visualização](#page-26-0)
- [Visualização nos Dias Atuais](#page-36-0)
- [Relacionamento entre Visualização e outros Campos](#page-44-0)
- **[O Processo de Visualização](#page-46-0)**
- [Scatterplots](#page-61-0)
- <span id="page-74-0"></span>[Papel do Usuário](#page-72-0)

## <sup>3</sup> [Exercício](#page-74-0)

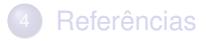

## Exercício

Empregar uma ferramenta de visualização (excel, weave, xmdvtool, etc.) para analisar algum conjunto de dados disponível (site do livro)

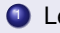

- **1** Leia o conjunto de dados inteiro no programa
- <sup>2</sup> Selecione um subconjunto dos dados que contenha alguma correlação óbvia (visualização exploratória)
- <sup>3</sup> Estabeleça uma hipótese e confirme a mesma usando o conjunto de dados inteiro (visualização confirmatória)
- <sup>4</sup> Faça uma apresentação em slides da sua análise (visualização para apresentação)

# Sumário

## **[Motivação](#page-1-0)**

### **[Introdução](#page-11-0)**

- [O que é Visualização](#page-12-0)
- [História da Visualização](#page-26-0)
- [Visualização nos Dias Atuais](#page-36-0)
- [Relacionamento entre Visualização e outros Campos](#page-44-0)
- **[O Processo de Visualização](#page-46-0)**
- [Scatterplots](#page-61-0)
- <span id="page-76-0"></span>[Papel do Usuário](#page-72-0)

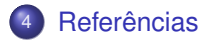

# Referências

- **[Lyman & Varian, 2003]** Peter Lyman and Hal R. Varian, How Much Information, 2003; [www2.sims.berkeley.edu/research/](www2.sims.berkeley.edu/research/projects/how-much-info/) [projects/how-much-info/](www2.sims.berkeley.edu/research/projects/how-much-info/)
- **[Tanaka, 1998]** Jennifer Tanaka, Drowning in Data, Newsweek, 4/28/98, p. 85
- **[Cetron & Davies, 1991]** Marvin Cetron and Owen Davies, Crystal Globe, New York, St. Martin's Press, 1991, pp. 361-2
- **[Cetrin & Davies, 1989]** Marvin Cetron and Owen Davies, American Renaissance, New York, St. Martin's Press, 1989, p. 65
- **[Gladwell, 2008]** Malcolm Gladwell, Fora de Série : Outliers, Sextante, 2008.